# **User Manual**

#### 1. Product features

- ①The unique metal appearance design , simple operation ②800W HD Lens
- ③Small shape design, portabel hand -held DV ④High definition video recording can be performed under low illumination
- ⑤Video resolution:1080P(30fps) 720(30fps)
- 6 Separate recording function
- Thigh speed transmission USB 2.0 port
- ®Up to 64G TF cards can be supported

## 2.Structure description

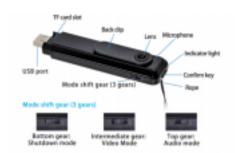

Built-in rechargeable lithium battery ,please charge first when using it for the first time as follow:

- 1.Use the USB cable to connect PC for charging. 2.Video can be recorded while charging( connect USB port 5V charger or mobile power supply)
- 3.The red light is always on when charging ,and goes out when it is full (After the red light goes out , please charge for about 30 minutes to ensure that battery is 100% full)

#### Connect PC:

Connect to your PC using USB cable ,green light will flash slowly and can read and write TF card , Also it can be used as computer cameras

## Time setting:

It can be set by modifying the time in the txt text named "settime" under the root directory of the TF card . After modifying and saving , disconnect the computer and r estart it.

#### 4.Product parameter

| Item         | Parameter |
|--------------|-----------|
| Video Format | AVI       |

#### Attention:

- 1.Green light flash prompts low power and automatically stops video recording out of power.
- 2.If there is no TF card in the camera when starting ,blue light will always flash .
- 3. When the TF card is full ,the blue and green lights flash at the same time.
- 4. When there is no operation ,remember to toggle the power switch to shut down it.

### Resolution / Loop Video Switching The

product supports 720P (default) and 1080P video recording and loop video recording ( default on ) switch customization, Connect the device to PC with USB or using card reader, create a new document named settings.txt in the root directory of the TF card, and then enter the ( X,X ),X is 0 or 1

The first "X" means modifying video resolution: "0" means 1280\*720P "1" means 1920-1080P The second "X" means On/Off loop video:

- "0" means turning off loop video
- "1" means turning on loop video

After the setup is completed ,save the document , start the equipment when the TF card is inserted into the card slot, then can set the video resolution , turn on / off the loop video recording ,and the new TXT document will disappear after the success.

#### Video:

01 02 03

|                     | 010203                                                |
|---------------------|-------------------------------------------------------|
| Video Encoding      | Motion JPEG                                           |
| Video resolution    | 1980*1080P                                            |
| Video frame rate    | 30FPS                                                 |
| Media Player        | Operating system's own or<br>mainstream video players |
| Picture format      | JPG                                                   |
| Image scale         | 16:9                                                  |
| System<br>Supported | Windows ME/2000/XP/2003<br>Vista Mac os Linux         |
| Battery capacity    | 560mAh                                                |
| Working time        | About 180-240 minutes                                 |
| Charging voltage    | DC-5V                                                 |
| Interface Type      | Micro 5 pin sub                                       |
| Storage<br>Support  | Up to 64G TF cards can be supported                   |

The mode is switched to the video mode and the blue lightis on, Press the "Confirm" key once for a short time ,and the bluelight will flash off a few times slowly , recording video and audio; Press the "Confirm" key again to stop the video recording ,Audio files are automatically saved in segments ,one segment for 5 minute then continuously recorded

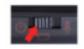

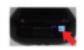

#### Audio:

The mode is switched to the audio mode and the green light is on . Press the "Confirm" key once for a short time , and the green light will flash off a few times slowly , recording audio ; Press the "Confirm" key again to stop the audio recording.

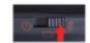

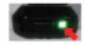

## 3. Operation guide:

Charging:

Battery Type High capacity Polymer lithium battery

04 05